**[Article entier ›](https://www.lianatech.fr/ressources/blog/lultime-checklist-marketing-digital-template-pdf-entierement-mise-a-jour-pour-2020.html)**

**[Grammarly](https://www.grammarly.com/) [Antidote](https://www.antidote.info/fr)**

#### **CORRECTEURS ORTHOGRAPHIQUES :**

**[Liana®Cloud RP & Média](https://www.lianatech.fr/solutions/rp-media/apercu.html)  VEILLE MÉDIA :**

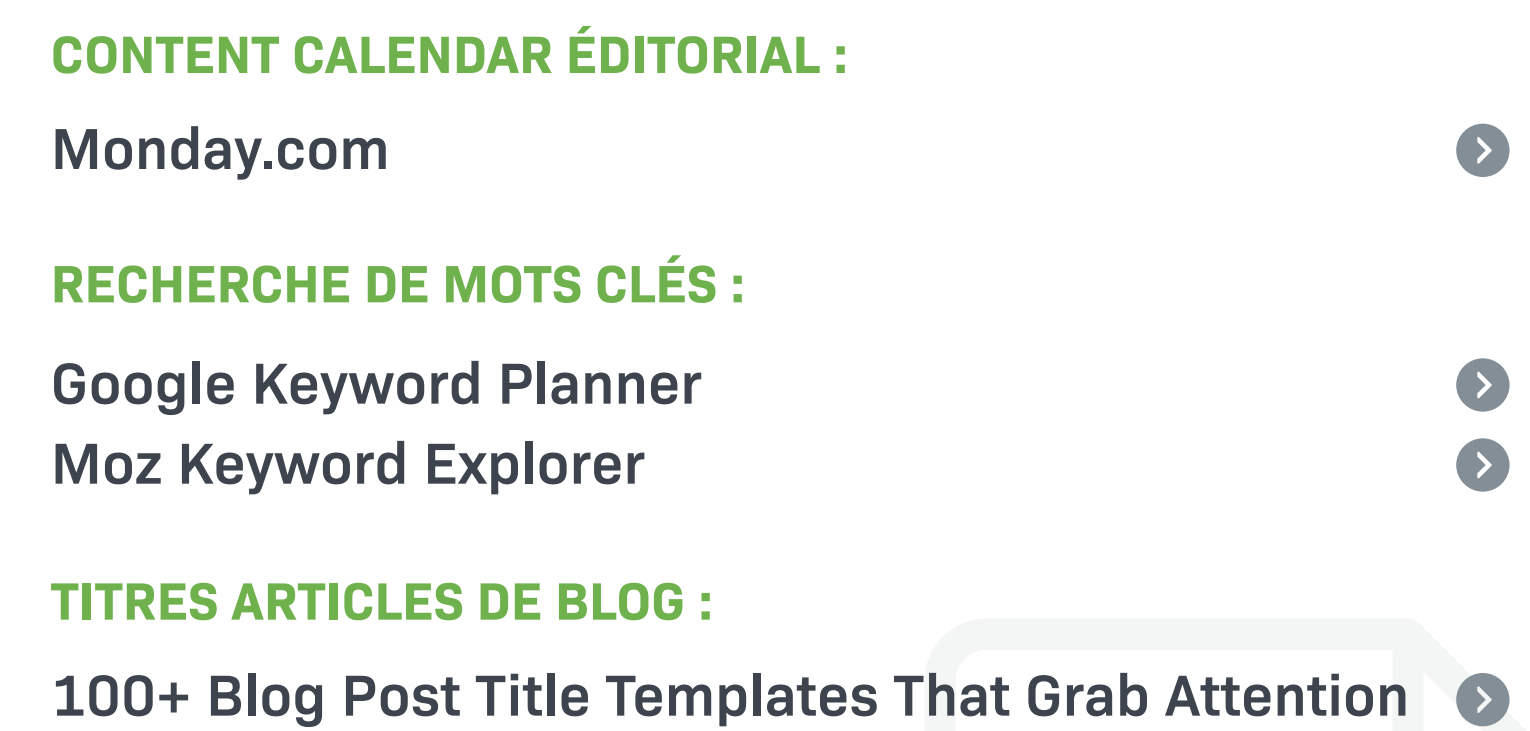

**[72 titres d'articles de blog pour booster votre trafic](https://www.alsace-referencement.com/72-titres-darticles-de-blog-qui-vous-permettront-de-booster-votre-trafic/)**

## **1. Content marketing**

 $\bullet$ 

 $\bullet$ 

 $\begin{pmatrix} 1 \\ 2 \end{pmatrix}$ 

## **CONTENU PUBLICITAIRE :**

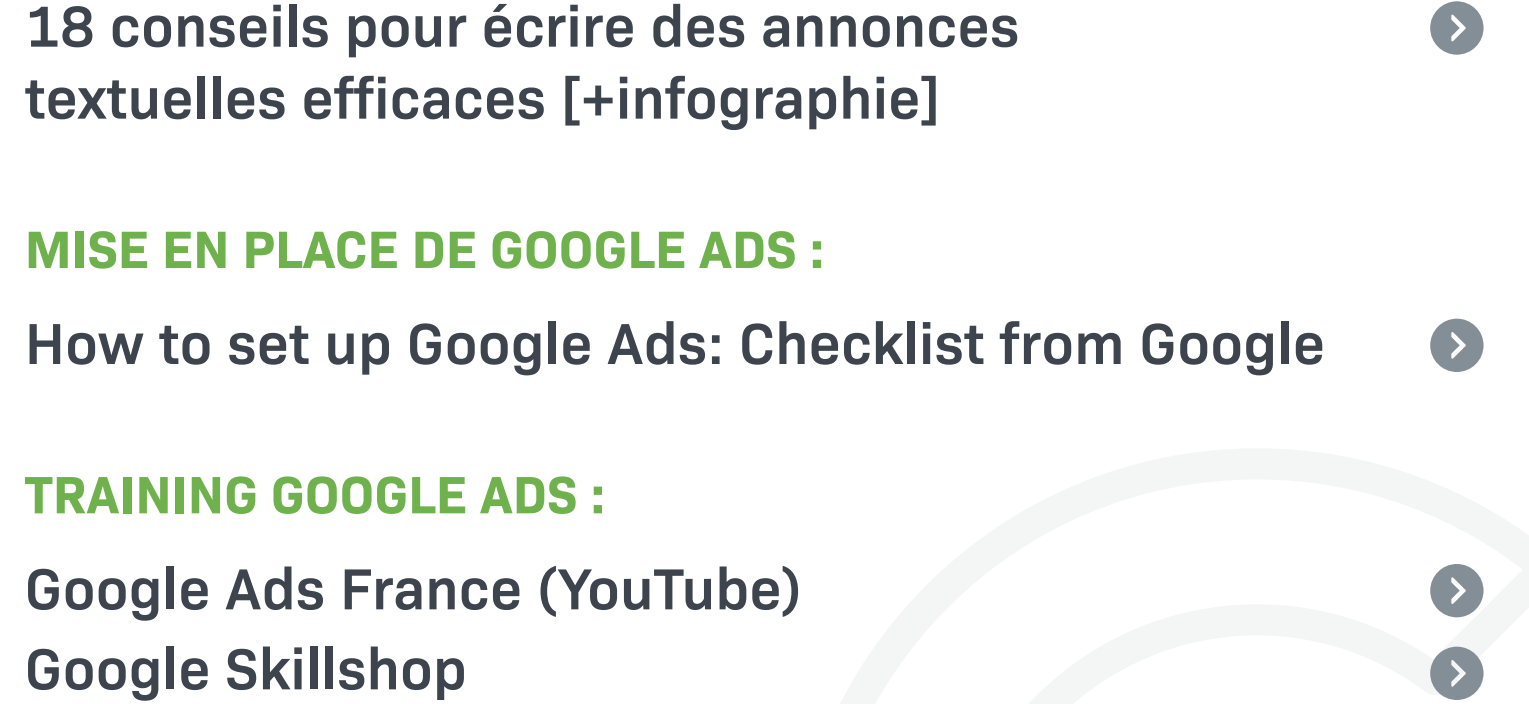

## **6. Google Ads**

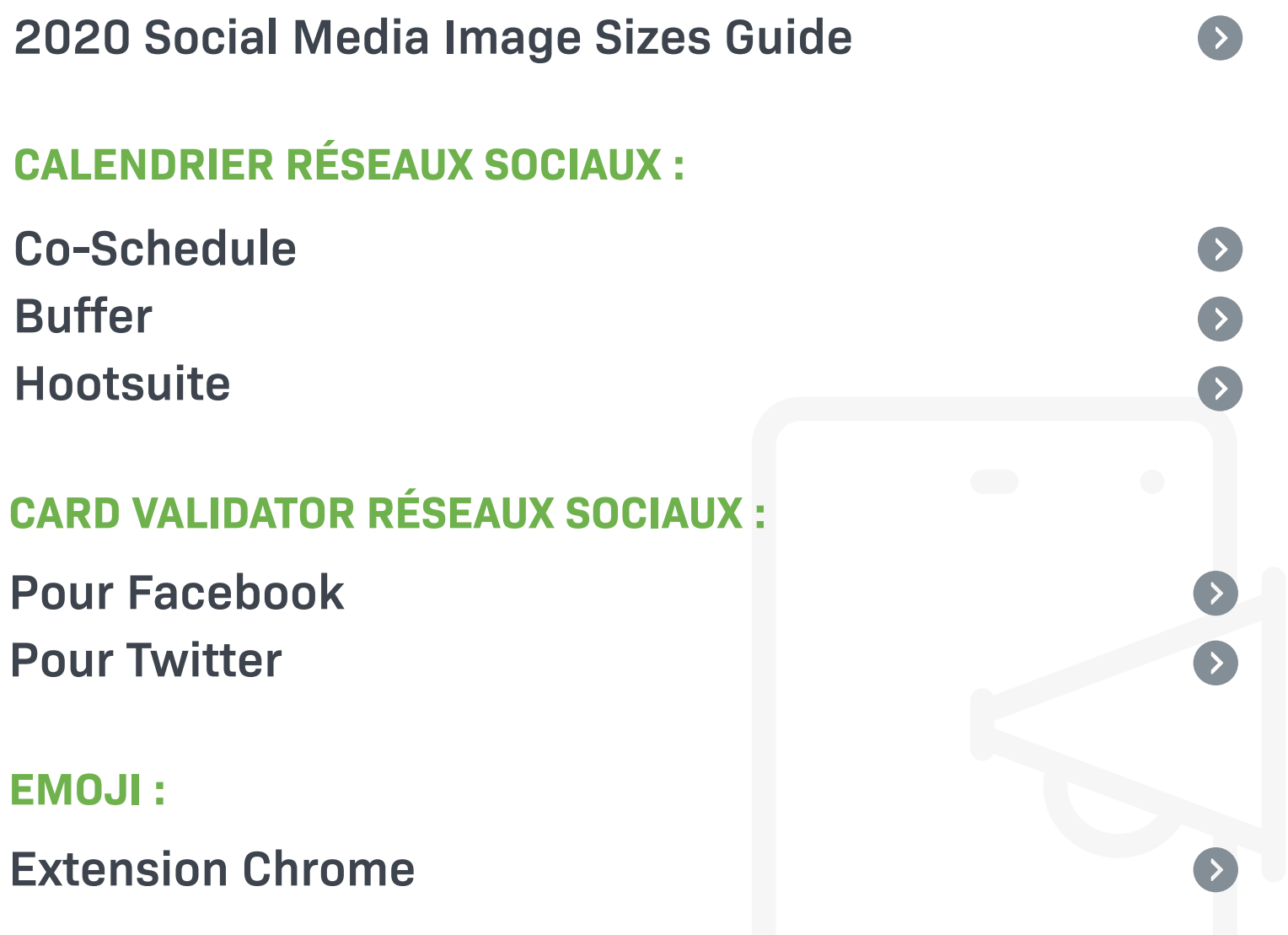

### **TAILLES IMAGES RÉSEAUX SOCIAUX :**

## **4. Réseaux sociaux**

**[Liana®Cloud Site Web & Application Mobile](https://www.lianatech.fr/solutions/site-web-application-mobile/apercu.html) CMS : [Hotjar](https://www.hotjar.com/) HEATMAPS : [VWO](https://vwo.com/) A/B TESTING : 2. Sites web et landing pages**

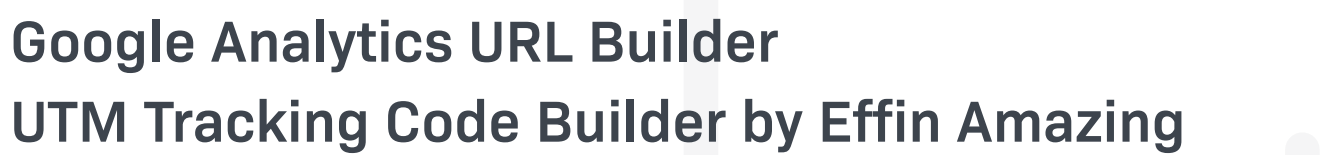

#### **URL BUILDER :**

 $\bigcirc \cdots \bigcirc$ 

 $\bullet$ 

 $\bullet$ 

 $\bullet$ 

 $\bullet$ 

 $\bullet$ 

 $\bigcirc \cdots \bigcirc$ 

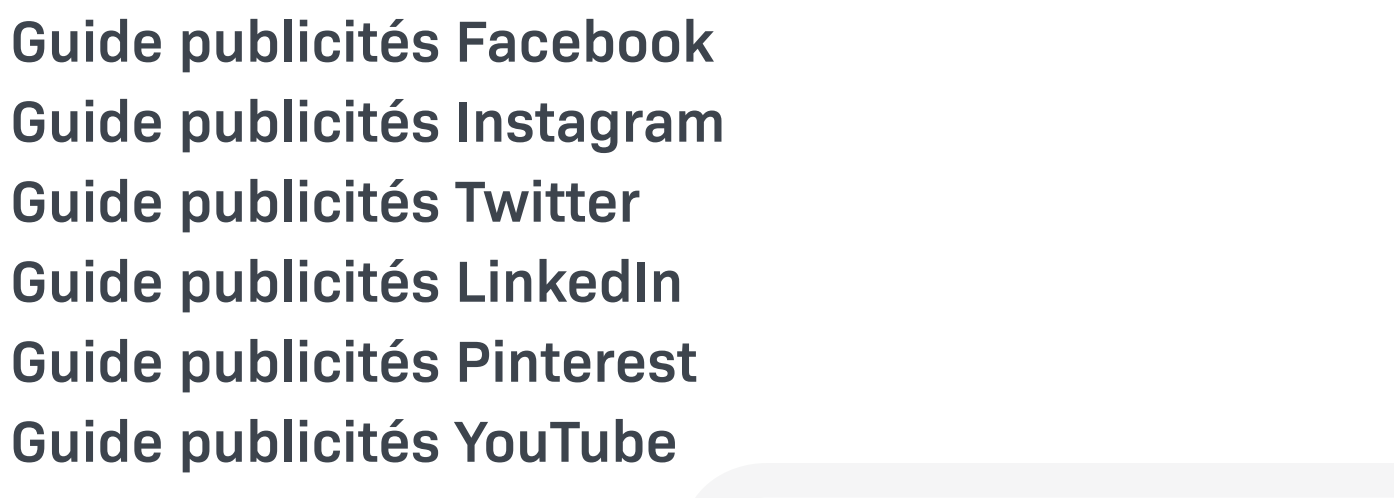

### **AIDE RÉSEAUX SOCIAUX :**

## **5. Publicité réseaux sociaux**

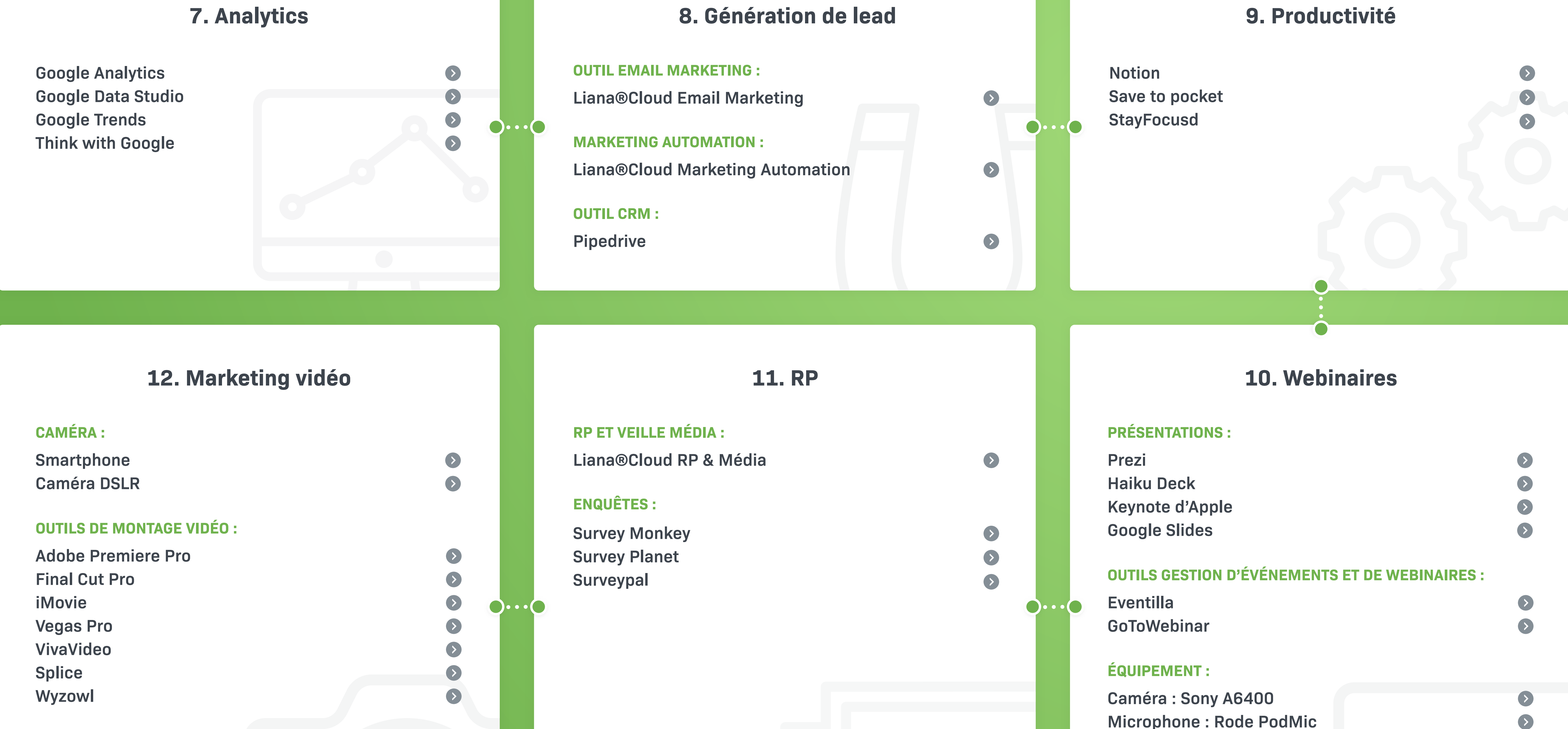

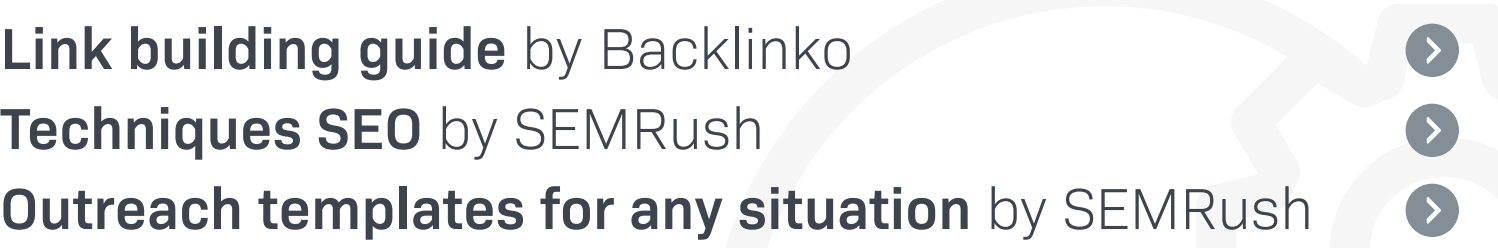

#### **SEO OFF-PAGE :**

 $\bullet$ 

 $\bigcirc \cdots \bigcirc$ 

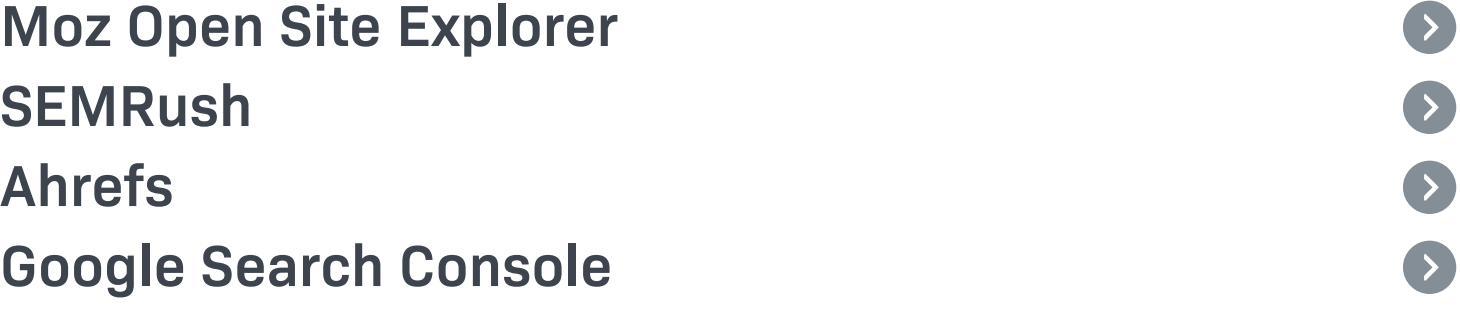

### **SEO ON-PAGE :**

**3. SEO**

**[Artgrid.io](https://artgrid.io/) [Pexels videos](https://www.pexels.com/fr-fr/videos/) [Pixabay](https://pixabay.com/fr/videos/) [Shutterstock](https://www.shutterstock.com/fr/video)**

**STOCK VIDEOS :**

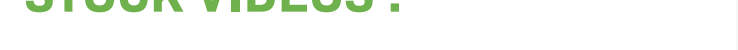

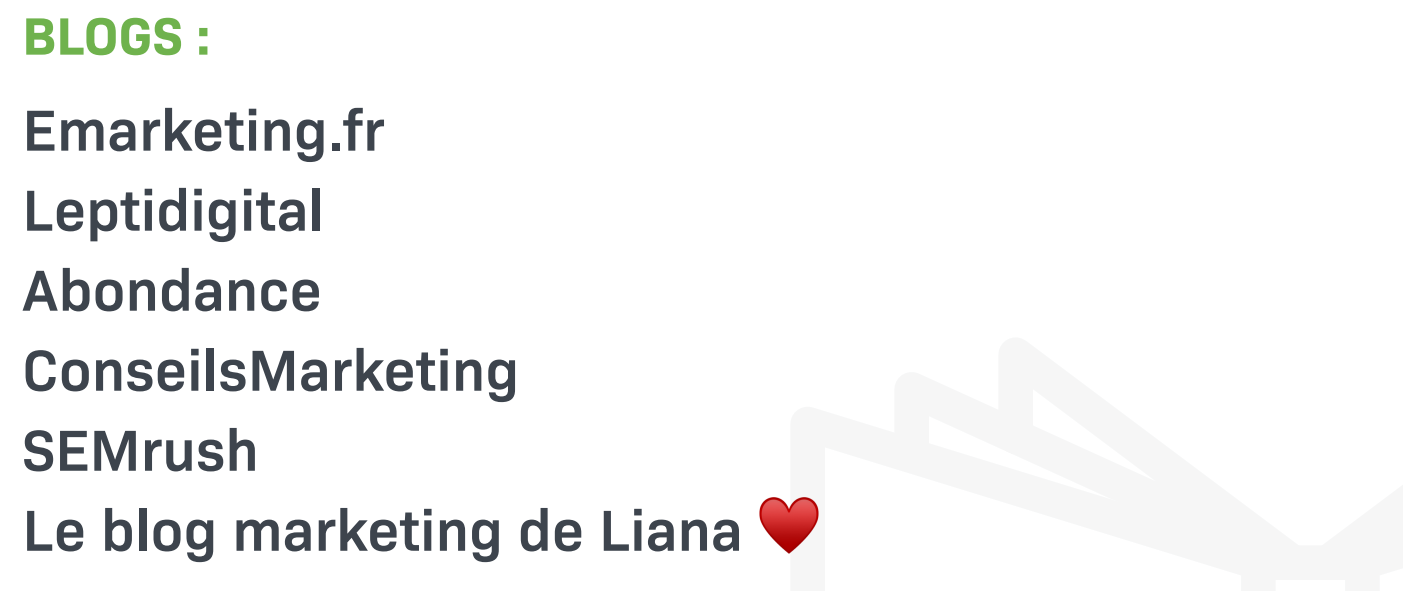

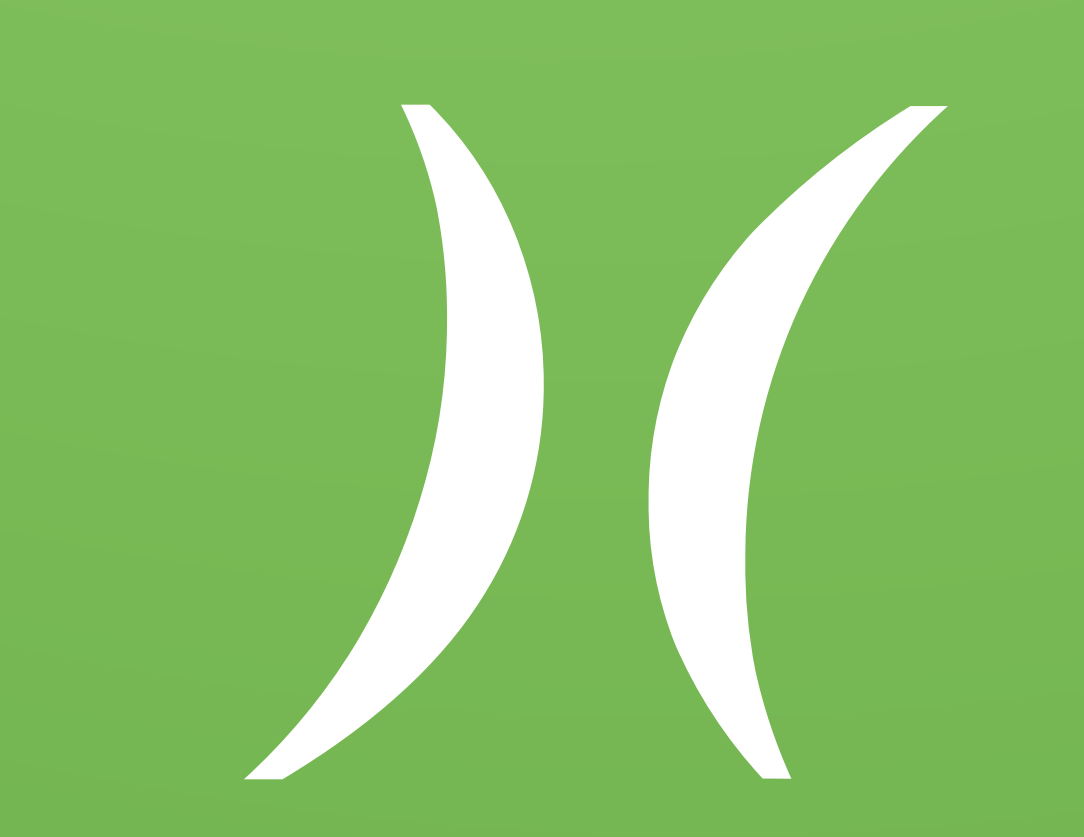

## **14. Lecture marketing**

 $\bullet$ 

 $\bullet$ 

 $\bullet$ 

 $\bullet$ 

 $\bullet$ 

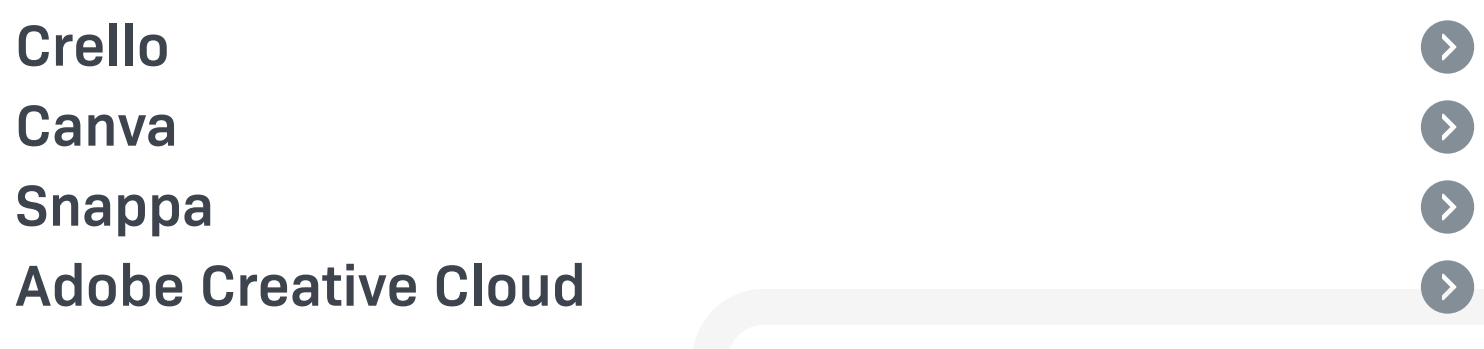

#### **OUTILS DE RETOUCHE D'IMAGES :**

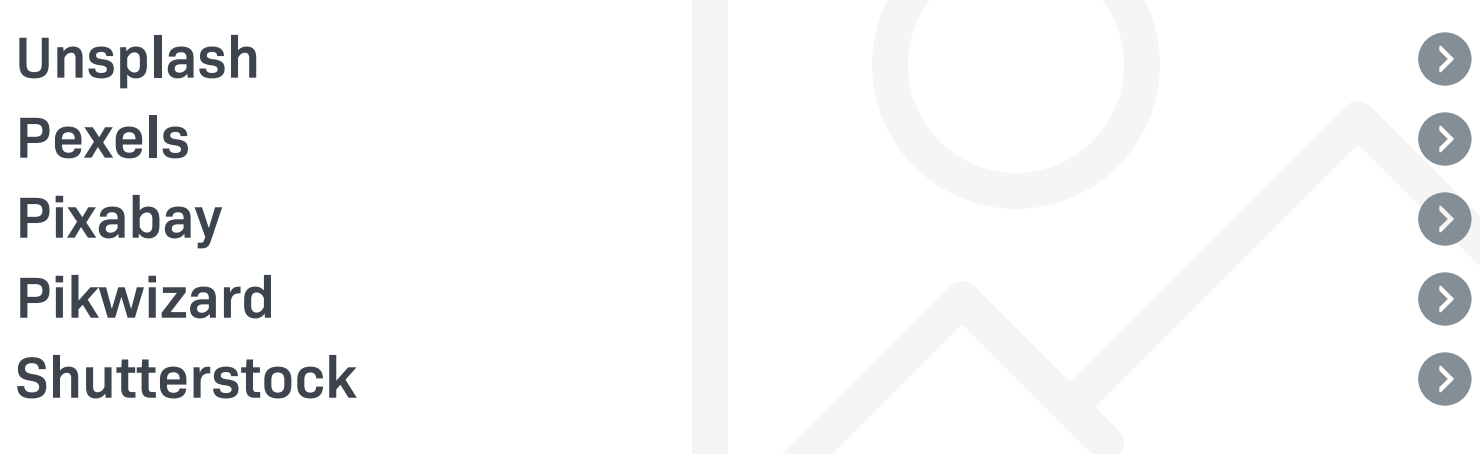

#### **STOCK IMAGES :**

## **13. Graphiques**

# **Checklist marketing digital** Entièrement mise à jour pour **2020**

## **L'ULTIME**

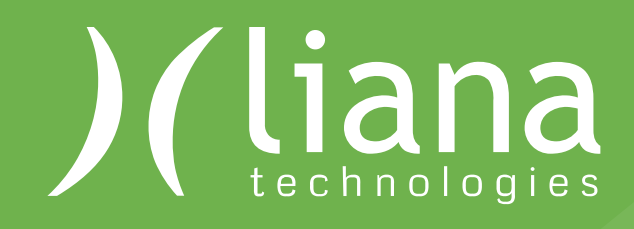